### **Chapter 1: Getting Started with Isomorphic Web Apps**

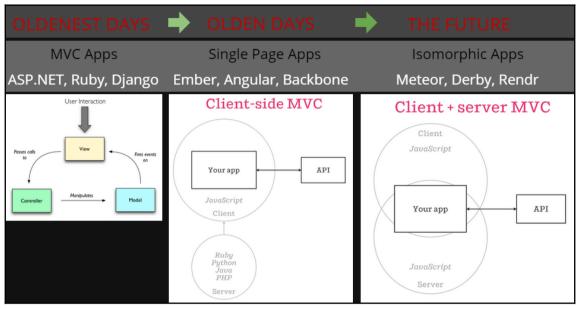

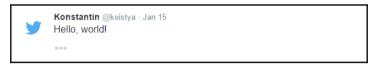

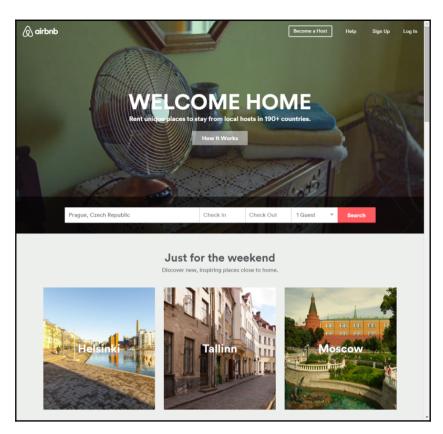

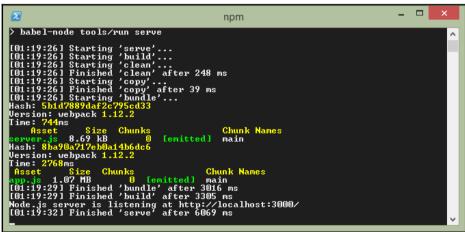

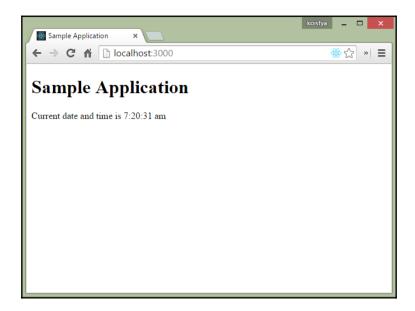

#### **Chapter 2: Creating a Web UI with React**

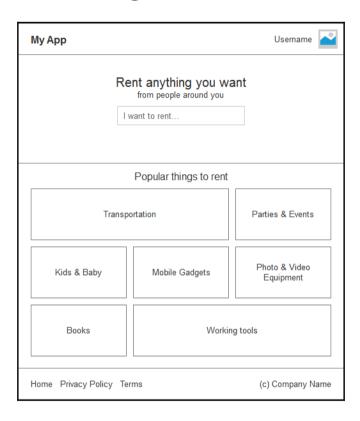

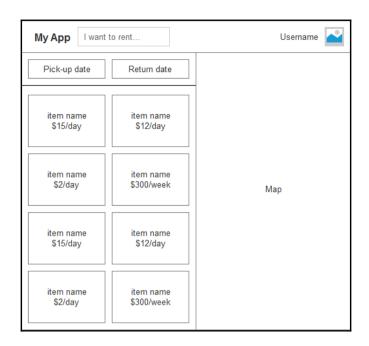

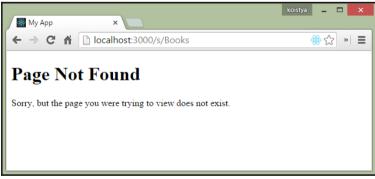

# **Chapter 3: Working with CSS and Media Assets**

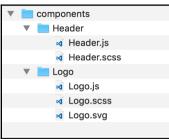

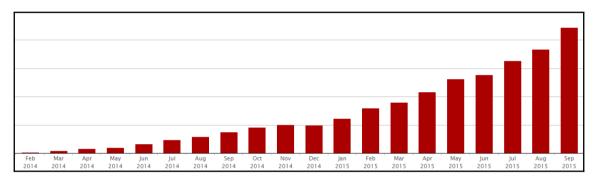

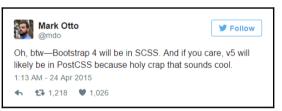

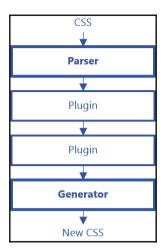

# Chapter 4: Working with Browsersync and Hot Module Replacement

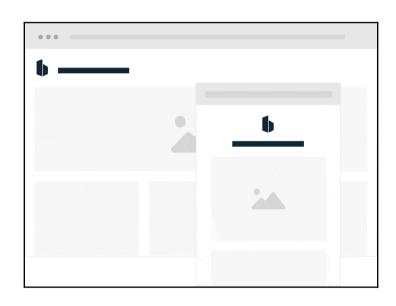

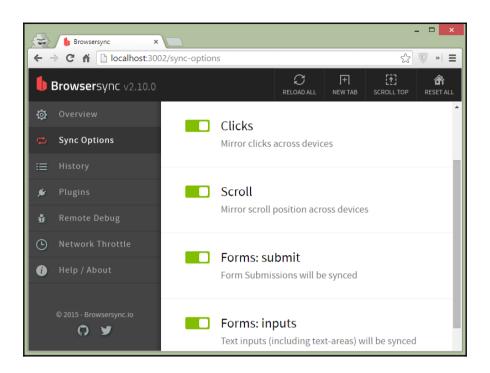

### **Chapter 5: Rendering React Components on the Server**

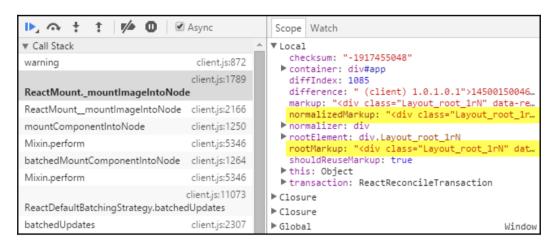

#### **Chapter 6: Creating Data API with GraphQL**

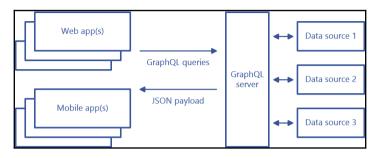

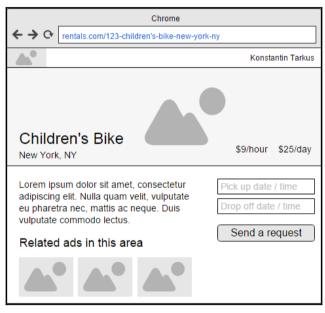

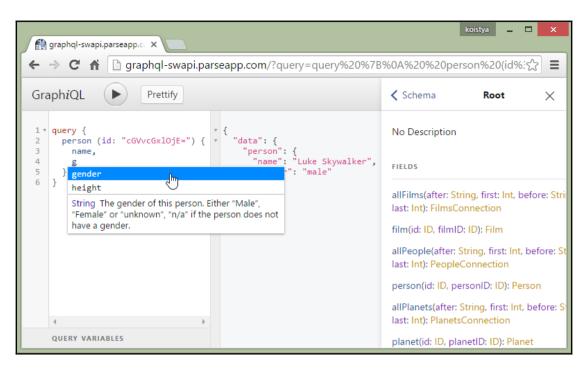

```
← → C ↑ □ graphql-swapi.parseapp.com/?query=query%20PersonQuery(%24id%3A%20ID)%;☆ ■
                     Prettify
GraphiQL
                                                                                         ✓ Docs
 1 v query PersonQuery($id: ID) {
                                                    "data": {
 2 ₹
     person(id: $id) {
                                                      "person": {
    "name": "Luke Skywalker",
       name,
 4
       gender,
                                                       "gender": "male",
       homeworld {
                                                        "homeworld": {
 6
         name
                                                         "name": "Tatooine"
 8
    QUERY VARIABLES
2
     "id": "cGVvcGxl0jE="
```

```
figraphql-swapi.parseapp.co x
🗲 🤿 🕻 🦍 🕆 graphql-swapi.parseapp.com/?query=%7B%0A%20%20person(id%3A%20"cGVvc(🛣 🗏
                       Prettify
GraphiQL
                                                                                                  ✓ Docs
 1 * {
                                                         "data": {
      person(id: "cGVvcGxl0jE=") {
2 🔻
                                                           "person": {
                                                             "name": "Luke Skywalker",
        ...PersonInfo,
                                                             "gender": "male",
"birthYear": "19BBY",
5
        ...PersonHomeworld
6
                                                             "homeworld": {
                                                               "name": "Tatooine"
8
9
    fragment PersonInfo on Person {
10
      gender,
11
      birthYear
12
13
14 v fragment PersonHomeworld on Person {
15
     homeworld {
16
        name
17
18
   }
    QUERY VARIABLES
```

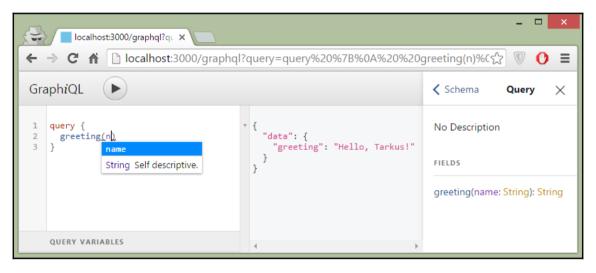

```
_ _
 ∰ localhost:3000/graphql?q□ ×
← → C 🕆 🗋 localhost:3000/graphql?query=%7B%0A%20%20viewer%20%7B%0A%20%20%20%20 🖹 🗏
GraphiQL
                             Prettify
                                                                                                                           ✓ Docs
                                                                  * {
    "data": {
    "siewer"
 1 * {
 2 🔻
       viewer {
                                                                          "idata : {
   "viewer": {
      "id": "1",
      "email": "Rubie.Carter61@yahoo.com",
      "displayName": "Rubie Carter"
 3
          id,
          email,
 5
          displayName
 6
     QUERY VARIABLES
```

# **Chapter 7: Implementing Routing and Navigation**

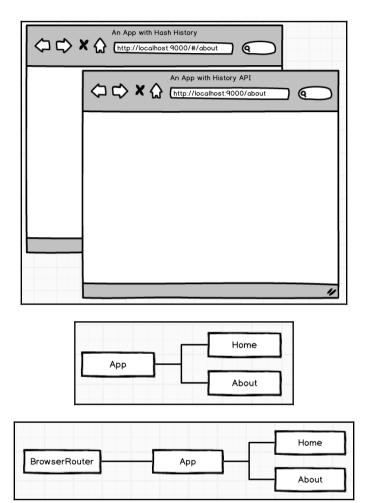

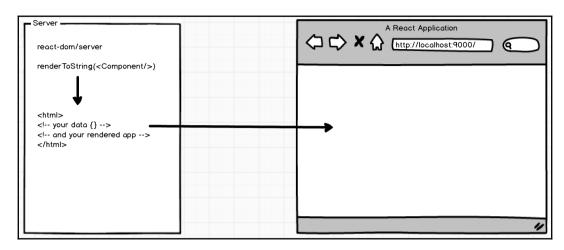

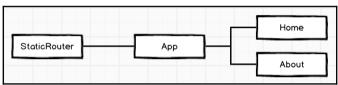

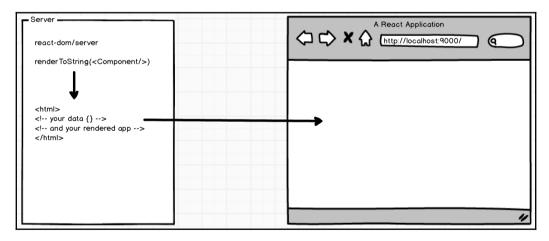

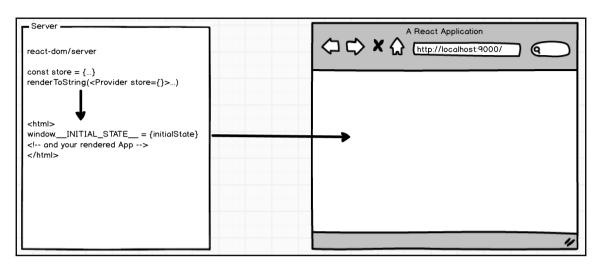

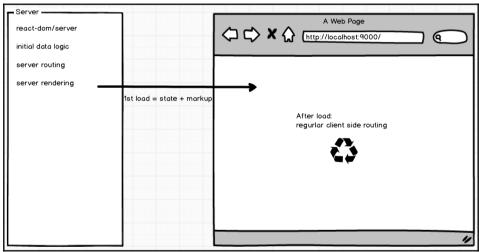

#### **Chapter 8: Authentication and Authorization**

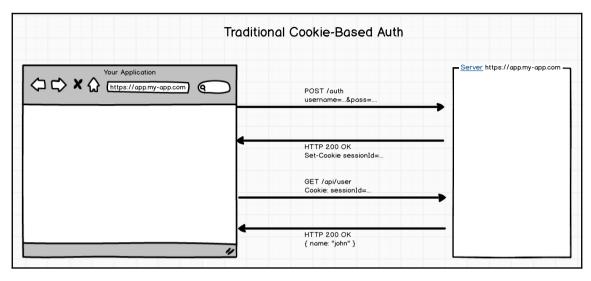

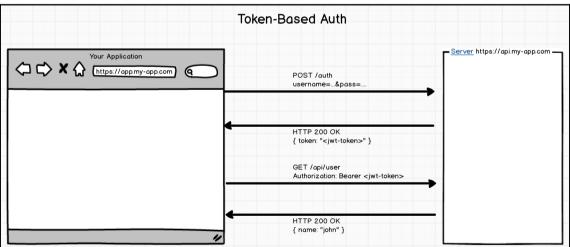

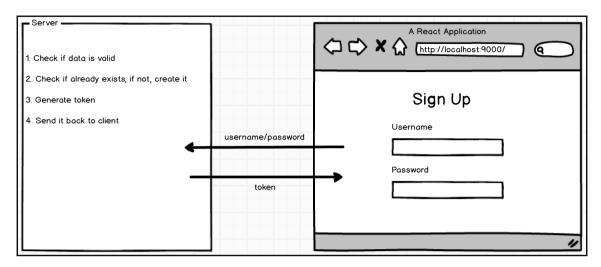

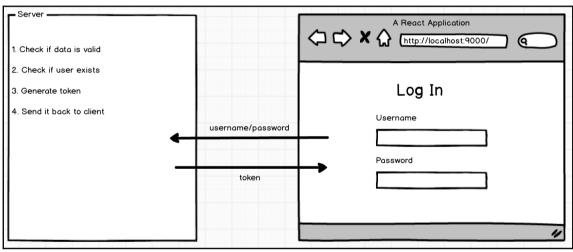

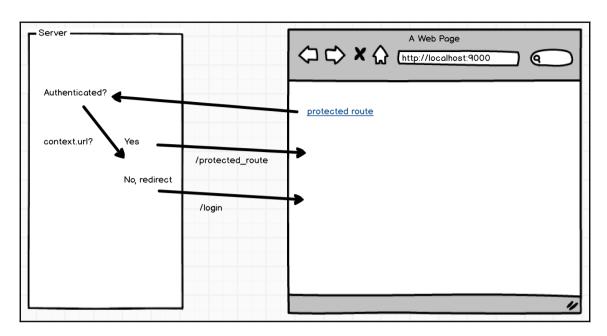

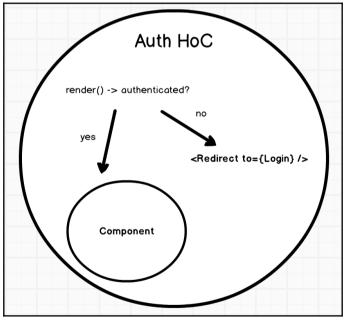

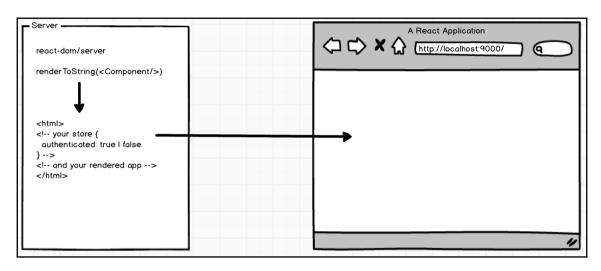

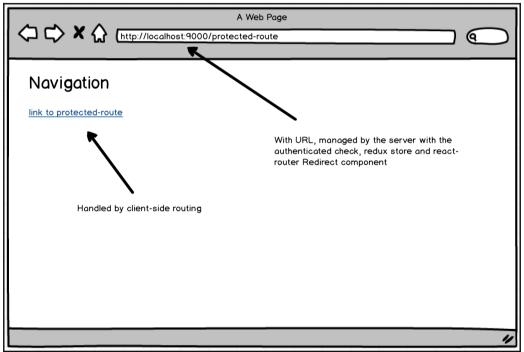

#### **Chapter 9: Testing and Deploying Your App**

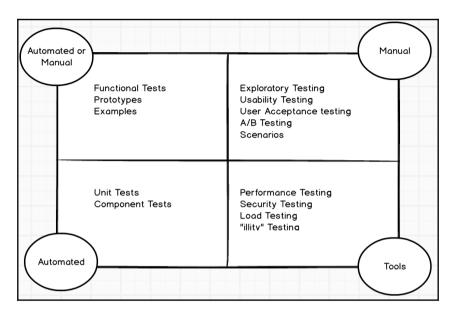

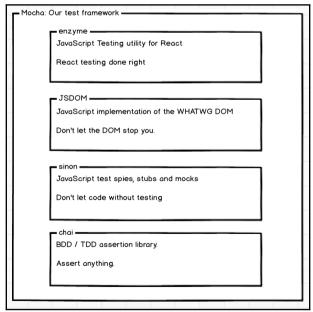

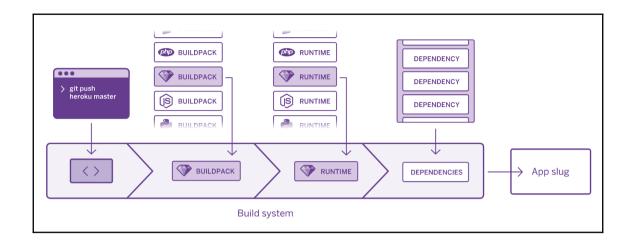

### **Table of Contents**

| Index  |  |
|--------|--|
| IIIUEX |  |

### Index